## **0.1 58. Hausaufgabe**

## **0.1.1 Geometrie-Buch Seite 162, Aufgabe 3**

A( $-5, 4, -2$ ), B(6,  $-3, 4$ ), C(10,  $-6, 18$ ), D(0, 0, 22). Zeige durch Berechnung des Diagonalschnittpunkts, dass ABCD ein ebenes Viereck ist.

Annahme: Diagonalen sind AC und BD, nicht AB und CD!

$$
AC: \vec{X} = \vec{A} + k\vec{AC} = \begin{pmatrix} -5 \\ 4 \\ -2 \end{pmatrix} + k \begin{pmatrix} 15 \\ -10 \\ 20 \end{pmatrix};
$$
  
\n
$$
BD: \vec{X} = \vec{B} + k\vec{BD} = \begin{pmatrix} 6 \\ -3 \\ 4 \end{pmatrix} + k \begin{pmatrix} -6 \\ 3 \\ 18 \end{pmatrix};
$$
  
\n
$$
\begin{pmatrix} -5 \\ 4 \\ -2 \end{pmatrix} + k \begin{pmatrix} 15 \\ -10 \\ 20 \end{pmatrix} = \begin{pmatrix} 6 \\ -3 \\ 4 \end{pmatrix} + \begin{pmatrix} -6 \\ 3 \\ 18 \end{pmatrix};
$$
  
\n
$$
\Leftrightarrow k \begin{pmatrix} 15 \\ -10 \\ 20 \end{pmatrix} = \begin{pmatrix} 11 \\ -7 \\ 6 \end{pmatrix} + l \begin{pmatrix} -6 \\ 3 \\ 18 \end{pmatrix};
$$
  
\n
$$
15k = 11 - 6l; \Leftrightarrow k = \frac{11 - 6l}{15};
$$
  
\n
$$
-\frac{10}{15} (11 - 6l) = -7 + 3l; \Leftrightarrow l = \frac{1}{3};
$$

Die Lösungen für  $k$  und  $l$  erfüllen auch die dritte Gleichung.

## **0.1.2 Geometrie-Buch Seite 163, Aufgabe 5**

Beschreibe die möglichen lagen der Geraden  $v$  und  $w$  im Raum, die bei bestimmter Blickrichtung so ausschauen:

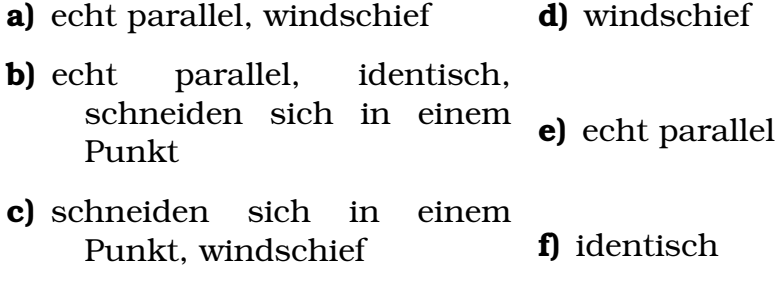

## **0.1.3 Geometrie-Buch Seite 163, Aufgabe 6a**

Die Ortsvektoren von A(6, 0, 3), B(6, 12, 0) und C(−3, 0, 6) spannen ein Spat auf.

 $M$  ist Kantenmittelpunkt,  $S$  ist Mittelpunkt der Deckfläche. Berechne den Schnittpunkt T von [AM] und [OS].

\n- \n
$$
[AM] : \vec{X} = \vec{A} + k\vec{AM}; \quad k \in [0, 1];
$$
\n
$$
- \vec{M} = \frac{\vec{G} + \vec{C}}{2};
$$
\n
$$
* \vec{G} = \vec{C} + \vec{B};
$$
\n
$$
\Rightarrow \vec{M} = \frac{\vec{G} + \vec{C}}{2} = \vec{C} + \frac{1}{2}\vec{B};
$$
\n
\n- \n
$$
[0S] : \vec{X} = 0 + k\vec{0S}; \quad k \in [0, 1];
$$
\n
$$
- \vec{S} = \frac{\vec{C} + \vec{F}}{2};
$$
\n
\n

$$
\ast \vec{F} = \vec{G} + \vec{A} = \vec{C} + \vec{B} + \vec{A};
$$
  
\n
$$
\Rightarrow \vec{S} = \vec{C} + \frac{\vec{A} + \vec{B}}{2};
$$

Nun sind die Streckengleichungen bekannt. Gleichsetzen bringt:

$$
\vec{A} + k_T \left( \vec{C} + \frac{1}{2} \vec{B} - \vec{A} \right) = 0 + l_T \left( \vec{C} + \frac{\vec{A} + \vec{B}}{2} \right);
$$

Nun erweitere ich unsere Kurzschreibweisendefinition: Wird  $k_T$  als Vektor verwendet, steht  $k_T$  für  $\int kT$  $k_T$  $k_T$  $\setminus$ , wobei die Vektorkomponenten gleich dem originalen, skaleren  $k_T$  sind.

Idee: Expandiert man die Vektorgleichung zu einem Gleichungssystem mit drei Gleichungen (je eine für jede Komponente), kommt  $k_T$ , als reelle Zahl, in jeder der Teilgleichungen vor.

Laut unserer Kurzschreibweisenvereinbarung ist es damit zulässig, folgende Ersetzung durchzuführen:

Original:

 $a = \ldots$ :  $b = \ldots;$  $c = \ldots;$ 

Ersetzung:  $\Big(\begin{smallmatrix} a & b \ b & c \end{smallmatrix}$  $\Big) = \bigl(\begin{smallmatrix} \dots \\ \dots \end{smallmatrix} \bigr);$ 

Diese Ersetzung führe ich nun auch durch – nur statt  $a, b$  und  $c$ steht jedesmal  $k_T$ .

Dies ermöglicht es mir,  $\vec{A}$  von der linken auf die rechte Seite zu bringen, und – wichtiger – durch  $\left(\vec{C}+\frac{1}{2}\vec{B}-\vec{A}\right)$  zu teilen!

$$
k_T = \frac{l_T \left( \vec{C} + \frac{\vec{A} + \vec{B}}{2} \right) - \vec{A}}{\vec{C} + \frac{1}{2} \vec{B} - \vec{A}};
$$

Die Komponenten dieses Ergebnisses müssen nun – sonst bricht unsere Kurzschreibweisenargumentation zusammen – alle den gleichen Wert aufweisen, damit wir ein skalares  $k_T$  erhalten.

Also setze ich an: 1. Komponente  $= 2$ . Komponente  $= 3$ . Komponente;

$$
\frac{l_T\left(\vec{C}_1+\frac{\vec{A}_1+\vec{B}_1}{2}\right)-\vec{A}_1}{\vec{C}_1+\frac{1}{2}\vec{B}_1-\vec{A}_1}=\frac{l_T\left(\vec{C}_2+\frac{\vec{A}_2+\vec{B}_2}{2}\right)-\vec{A}_2}{\vec{C}_2+\frac{1}{2}\vec{B}_2-\vec{A}_2}=\frac{l_T\left(\vec{C}_3+\frac{\vec{A}_3+\vec{B}_3}{2}\right)-\vec{A}_3}{\vec{C}_3+\frac{1}{2}\vec{B}_3-\vec{A}_3};
$$

Überraschenderweise erhält man für  $l_T$   $\frac{2}{3}$  $\frac{2}{3}$  – aber ohne die Komponenten einsetzen zu müssen;  $l_T$  ist also unabhängig von  $\vec{A}$ ,  $\vec{B}$  und  $\vec{C}$ !

Mit  $0\leq l_T=\frac{2}{3}\leq 1$  kann auch  $k_T$  berechnet werden. Vektoriell ergibt sich für  $k_\mathit{T}$  $\begin{array}{r} \frac{2}{3} \\ \frac{2}{3} \\ \frac{2}{3} \end{array}$  $\setminus$ , gemäß der obigen Definition ist es also zulässig von  $k_T$  nur als  $\frac{2}{3}$  zu sprechen.

Mit bekanntem  $k_T$  und  $l_T$  ist es nun natürlich möglich, die Schnittspunktskoordinaten durch Einsetzen zu berechnen. Es ist nicht wichtig, in welche Gleichung man  $k_T$  bzw.  $l_T$  einsetzt – die Äquivalenz haben wir ja soeben bewiesen. Man erhält für  $T$ :

$$
T = \begin{pmatrix} 2 \\ 4 \\ 5 \end{pmatrix};
$$

(Definition der hier benutzten Vektordivision:  $\frac{\vec{a}}{\vec{b}} = \frac{a_1}{b_1}$  $\frac{a_1}{b_1}$ , falls  $\frac{a_1}{b_1} = \frac{a_2}{b_2}$  $\frac{a_2}{b_2} =$  $a_3$  $\frac{a_3}{b_3};$